2013 iRODS User Group Meeting - Garching, Germany

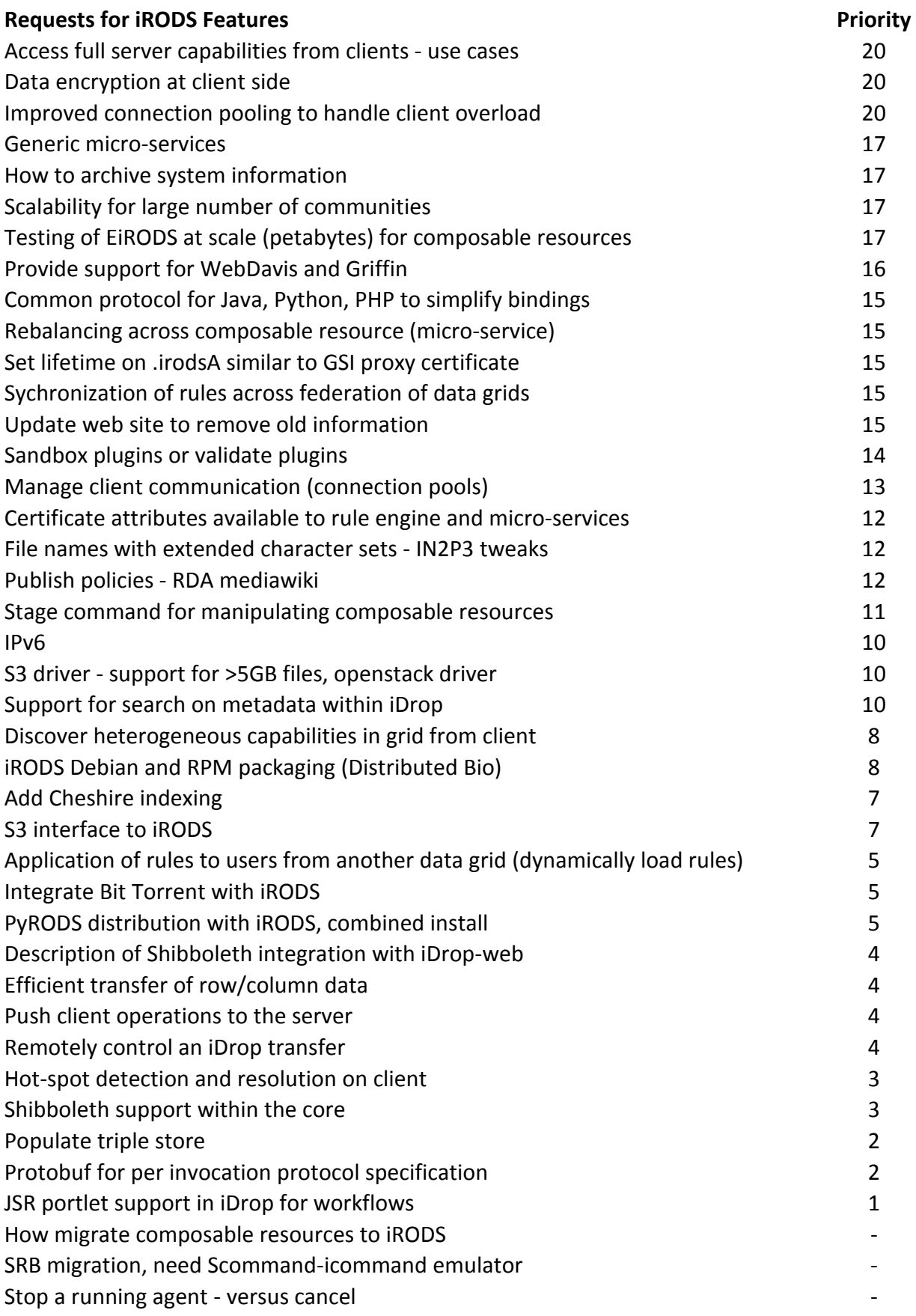